# **Fracking Flex**

SummerC0n 2010 New York, NY

Because a Flash 0day is so hard to come by…

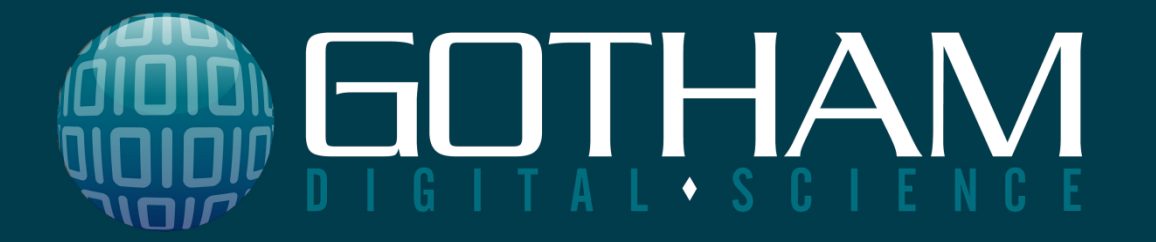

# **Fracking Flex**

**SummerC0n 2010 New York, NY**

 $buf[rn] = "$ %c" % rbyte

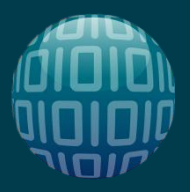

### **Who am I?**

**Marcin Wielgoszewski**

- Security Engineer
- Gotham Digital Science

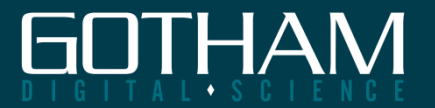

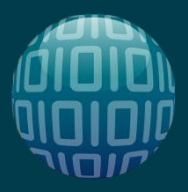

# **Intro to Flash, Flex and AIR**

**What is Flex and how does it differ from Flash?**

- Flash originally developed for client-side, vector-based animations and video
- Flex provides the framework for building RIA's using the Adobe Flash platform
- AIR allows developers to build desktop applications using Adobe Flash

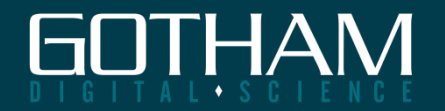

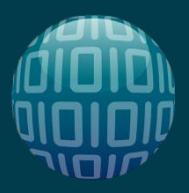

### **Utilize existing application logic with Flex**

- Provides remoting and messaging capabilities
- Connects backend data services
- Real-time data push to Flash clients

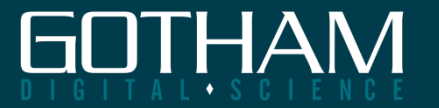

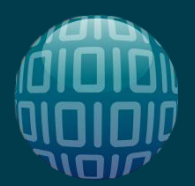

# **Client / Server Architecture**

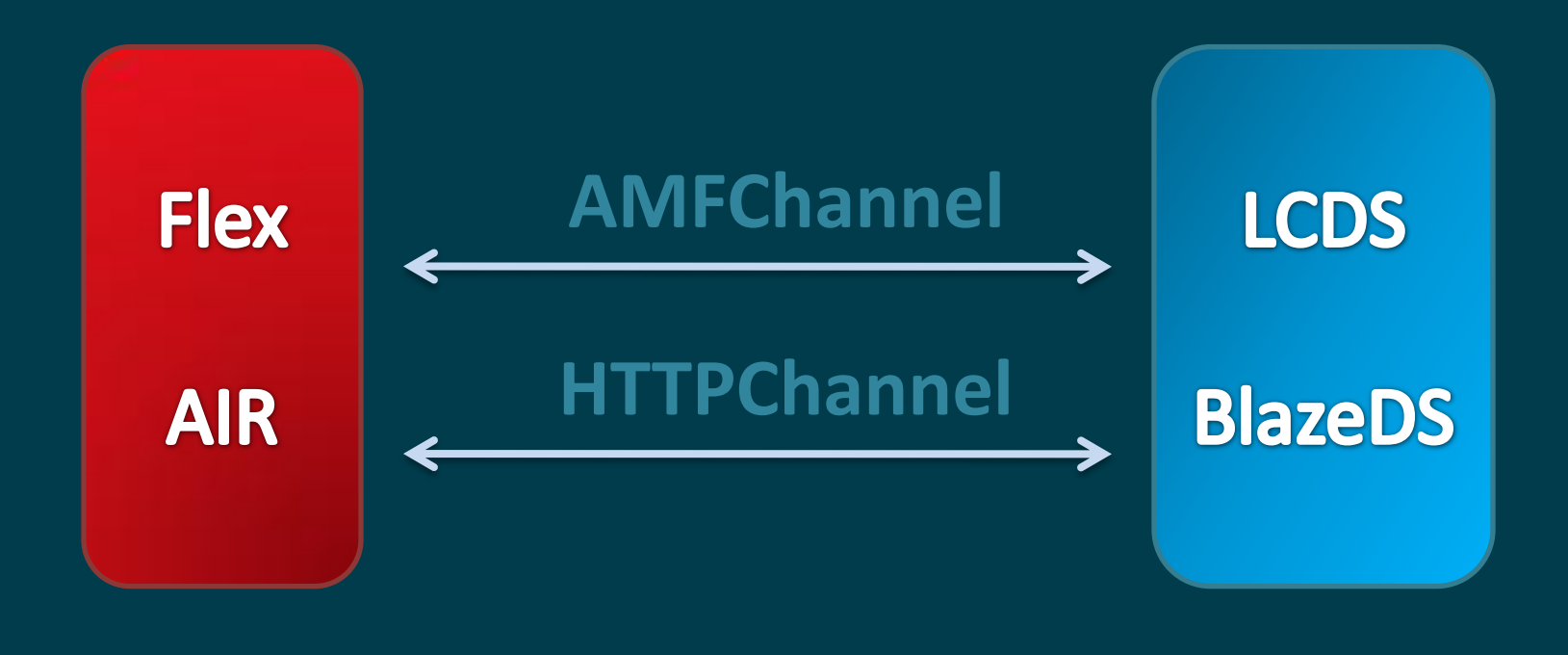

Client Server

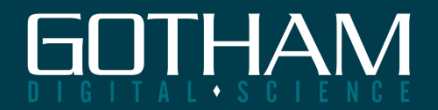

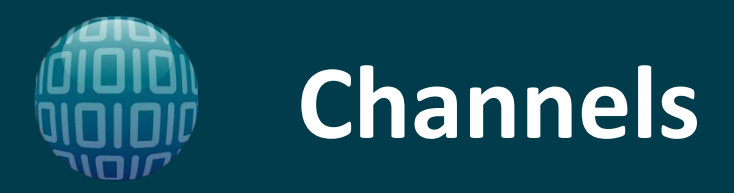

#### **Client talks to a server** *endpoint* **over a Channel**

- AMFChannel encapsulates data in AMF
- HTTPChannel encapsulates data in AMFX
- Streaming and Polling channels
- "Secure" channels occur over HTTPS

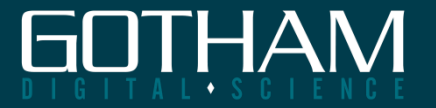

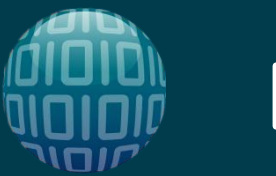

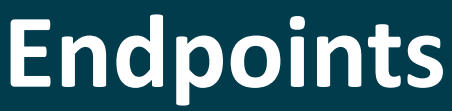

### **Channels route requests to a defined endpoint**

- Servlet-based AMF/HTTP
- NIO-based RTMP/AMF/HTTP
- Endpoints ultimately route to a *destination*

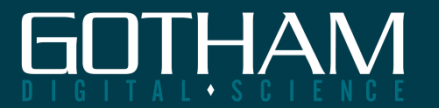

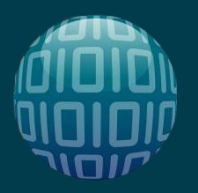

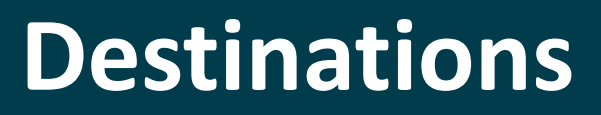

#### **Here is where a request will ultimately end up**

- Could be one of
	- Remoting service
	- Proxy service
	- Message service

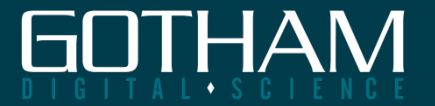

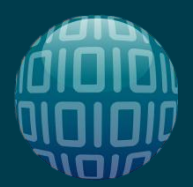

# **Client / Server Architecture**

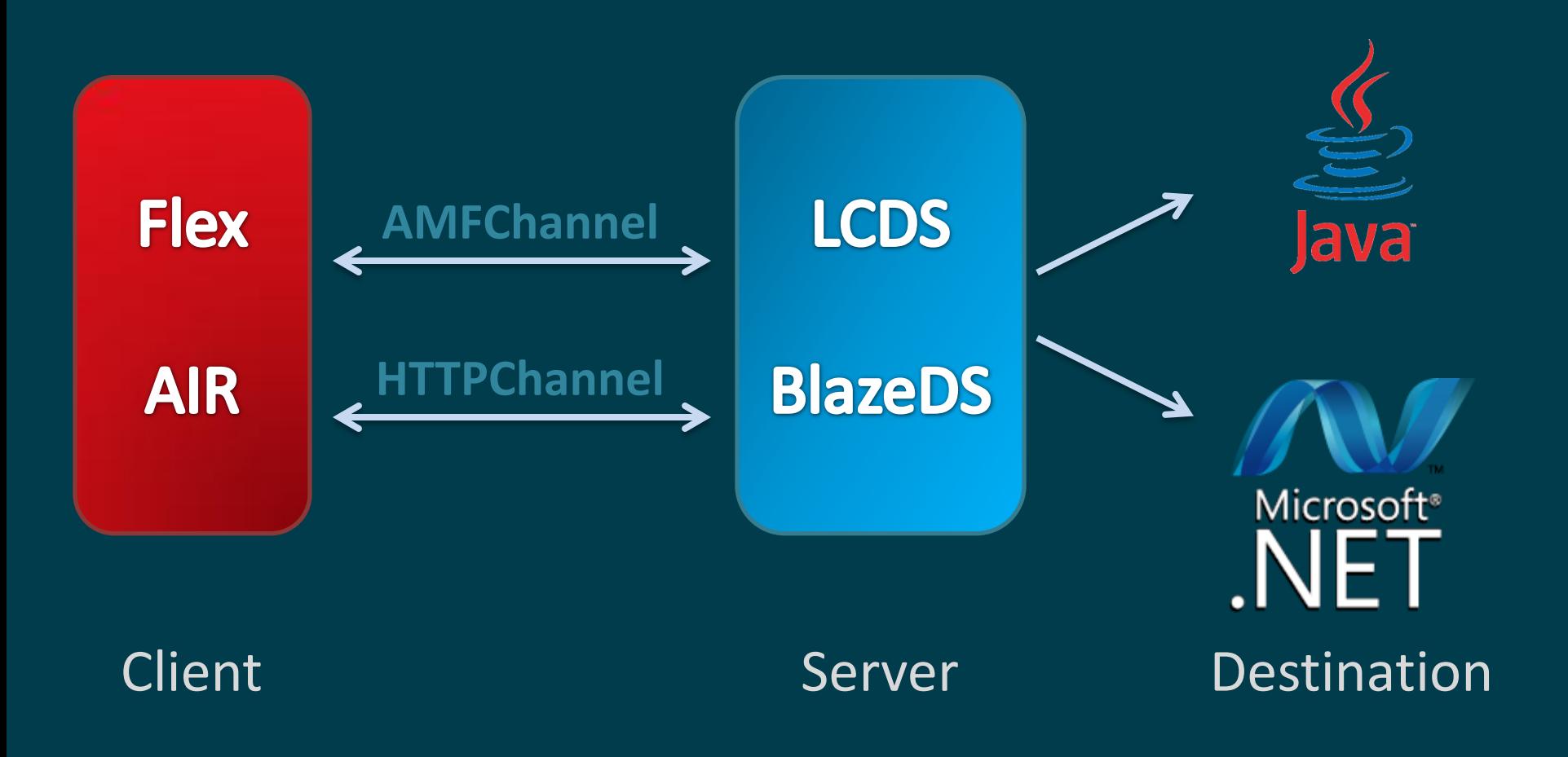

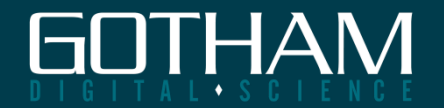

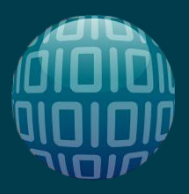

## **Action Message Format**

### **Adobe format used for data exchange**

- Used over AMFChannel/AMFEndpoints
- Requests are serialized into a compact binary format
- Responses are deserialized and processed
- 7-10x faster over XML\*

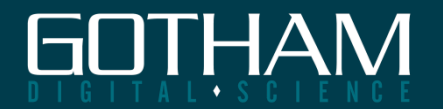

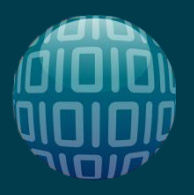

# **Peek into AMF**

### **AMF Envelopes contain Request Messages**

- One HTTP request/response may have several AMF requests/responses
	- RemotingMessage
	- AsyncMessage / CommandMessage
	- AcknowledgeMessage / ErrorMessage
	- HTTPMessage / SOAPMessage

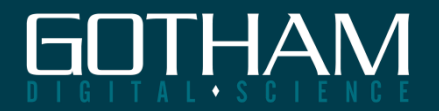

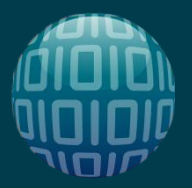

### **AMF over the wire**

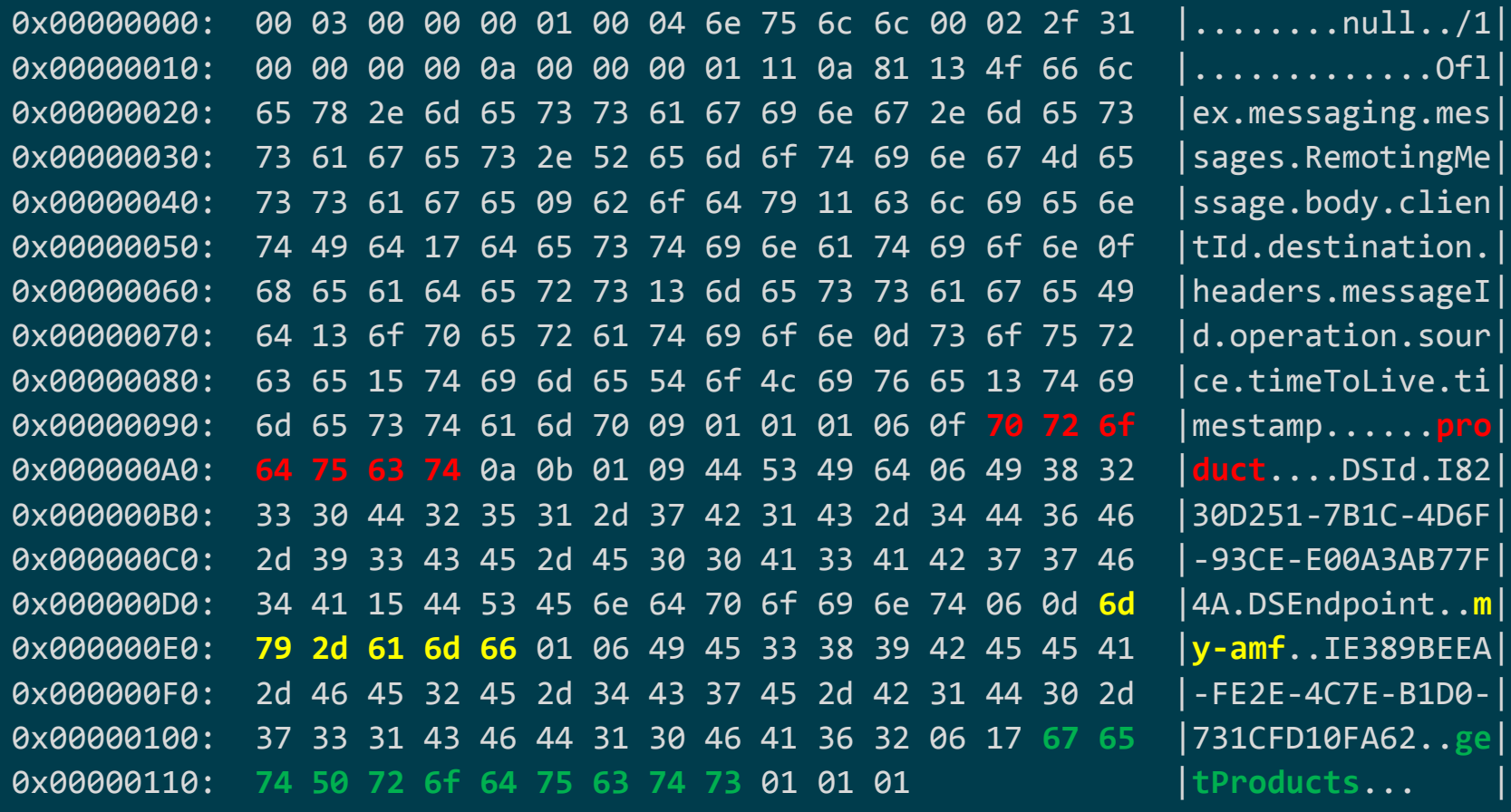

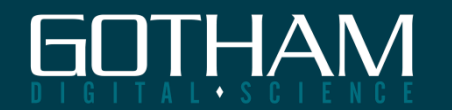

# **Identifying message properties**

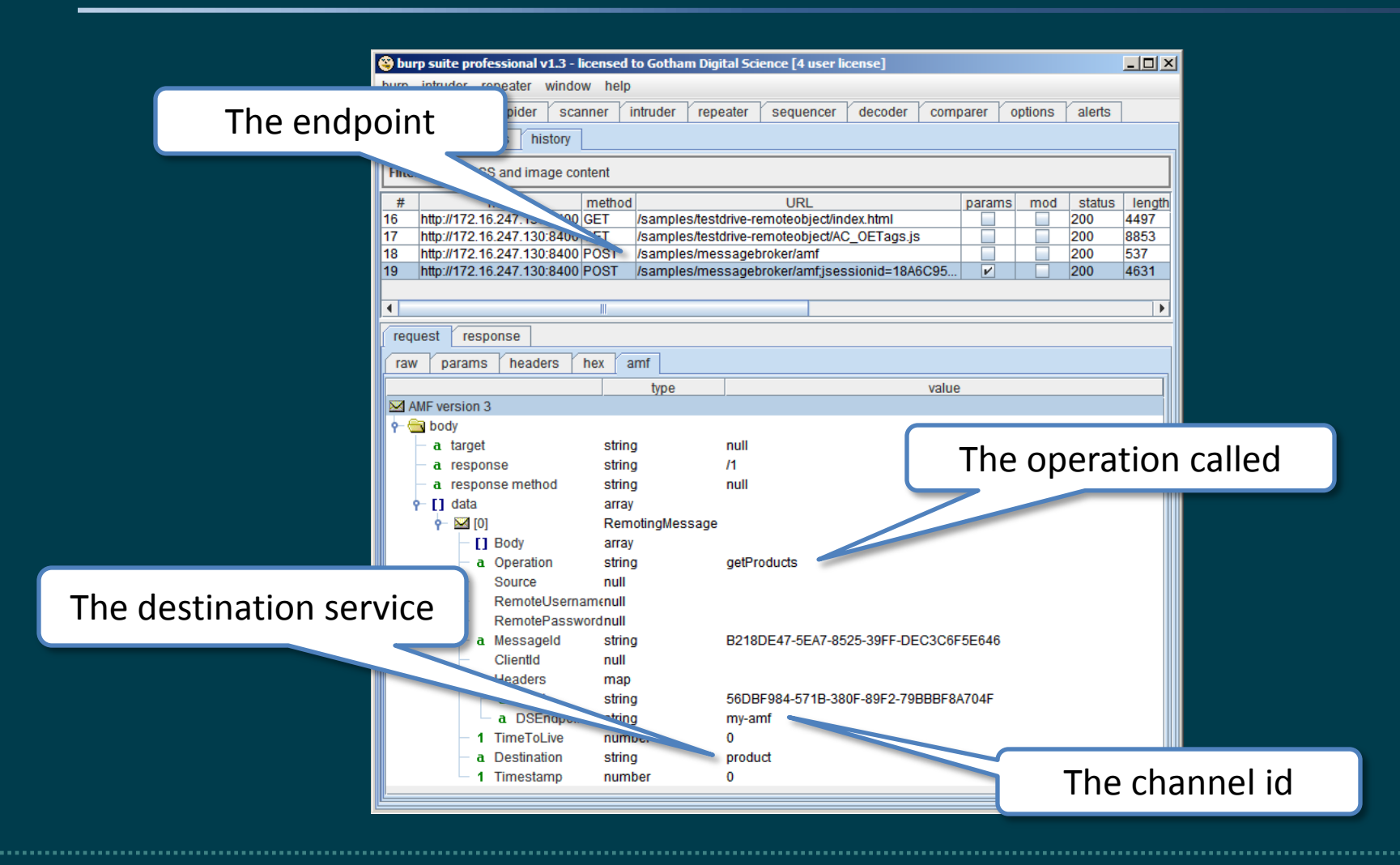

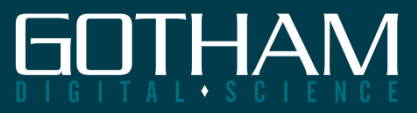

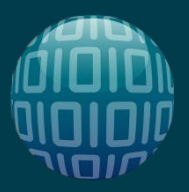

## **AMF RemotingMessage**

### **Send RPC's to remote service methods**

- Contain the following attributes
	- body
	- destination
	- operation
	- and more…

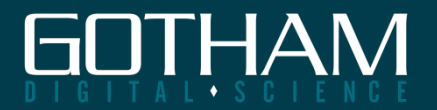

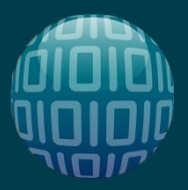

# **Flex Remoting Services**

#### **Send complex data structures to services**

- Data types and object are preserved from client to server
- Client side Flash ValueObjects interact with backend POJOs

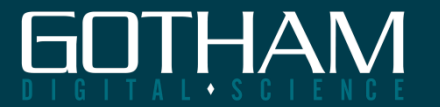

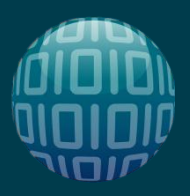

# **Complex Data Structures**

**body is an array of objects**

- body $[0]$  = string
- body $[1]$  = java.util.Date
- body $[2]$  = java.util.Date
- body $[3]$  = array  $[$ 
	- string, string, string ]
- body $[4]$  = map {
	- [string, string, string] }

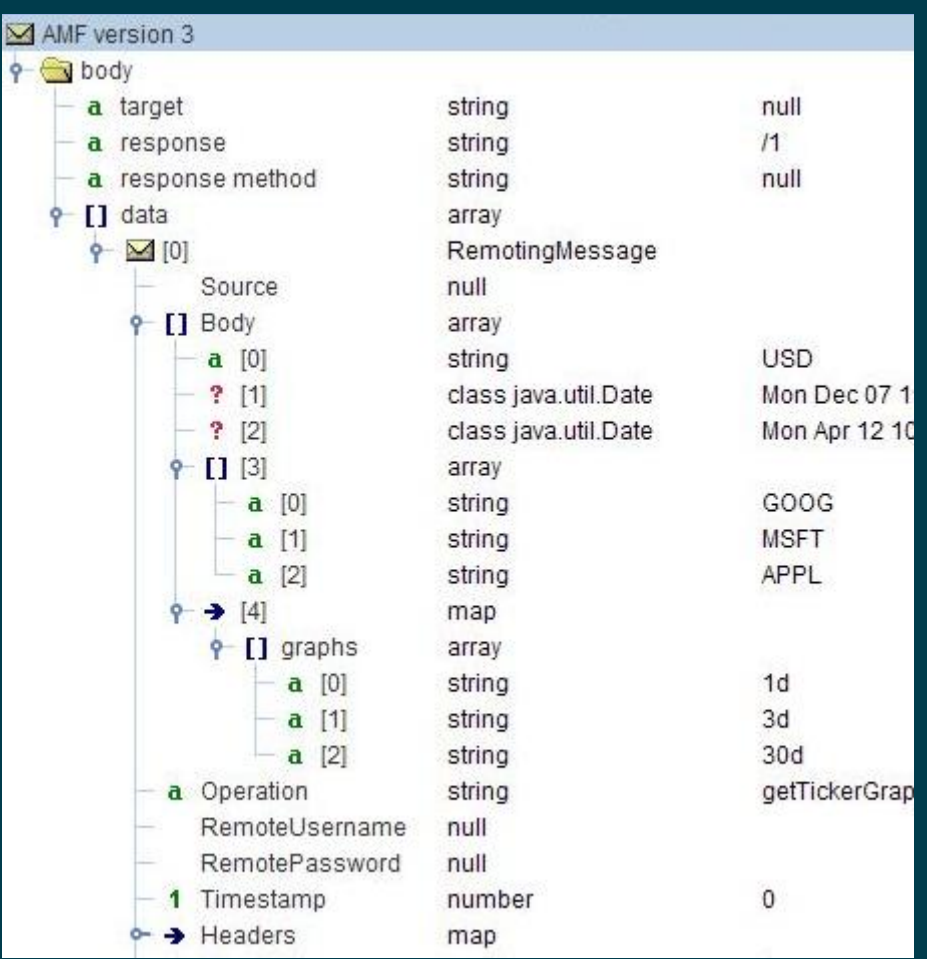

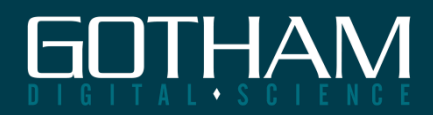

**Fracking Flex**

### **RECONNAISSANCE**

Is it time for flip cup yet?!?

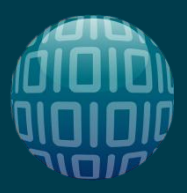

# **Identify Services and Methods**

### **Inspect the traffic through an HTTP proxy**

- Burp Suite, WebScarab, Charles, Wireshark
- Identify the
	- Destination service
	- Operation
	- Endpoint
- How many parameters (and type) are passed?

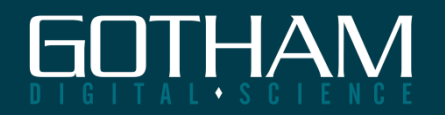

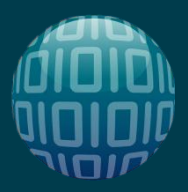

# **Decompiling SWFs**

### **The beauty of having client-side code**

- AS and MXML is compiled to bytecode
- Developers expose all sorts of good stuff
	- Usernames and passwords
	- URLs and connection strings
	- Hidden functionality
	- and other sensitive data

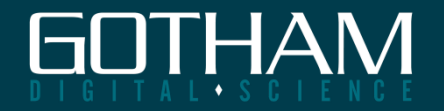

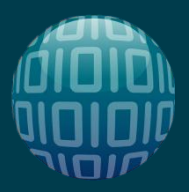

# **Decompiling SWFs**

### **Common strings to look for in decompiled code**

- RemoteObject | WebService | HTTPService
- .destination | .operation | .useProxy
- get | set | add | remove | create | delete

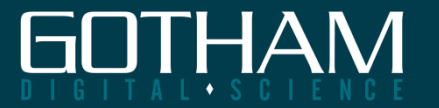

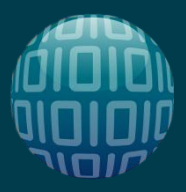

# **Local SharedObjects**

### **Persistent "cookies" that reside on filesystem**

- Often used to save UI preferences
- Sometimes find cool stuff
	- Session IDs
	- User/Role information
	- Sensitive data

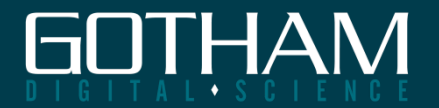

**Fracking Flex**

### **ATTACKING REMOTING SERVICES**

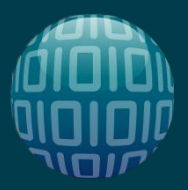

# **Enumerating Remoting Services**

### **Do methods/destinations show a pattern?**

• Try calling other methods that might be there – DeBlaze attempts to enumerate by bruteforce

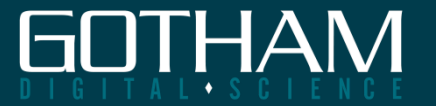

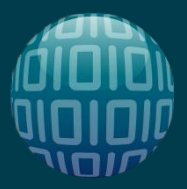

### **I got 99 Messages**

#### **But my HTTP requests' only one**

- Remember, an AMF Envelope can contain more than one Request
- Can we enumerate in just one HTTP request?

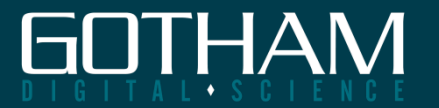

**Remoting Services**

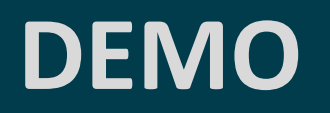

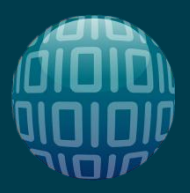

# **A Quick Comparison**

### **Significantly reduce bytes sent and time to test**

- Same technique can be applied to fuzzing
- For example…

#### **530 separate HTTP requests**

- 150 bytes of headers
- Content-Length: 282
- 1 destination: 1 method
- About 3 minutes

#### **1 HTTP request to do it all:**

- 155 bytes of headers
- Content-Length: 148538
- 1 destination: 530 methods
- < 3 seconds

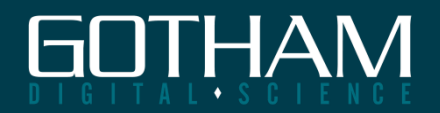

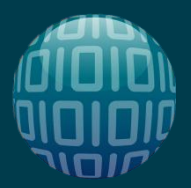

# **Custom ValueObjects**

#### **The server complains about invalid types. WTF?**

"Cannot convert type java.lang.String with value 'marcin' to an instance of class flex.samples.crm.employee.Employee"

- The client binds ActionScript ValueObjects to server-side POJO's
- Simply passing a string, boolean or an integer isn't enough

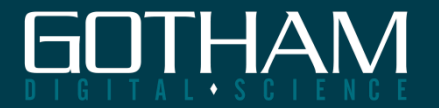

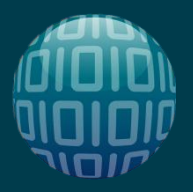

# **Reversing a ValueObject**

### **Well then, what do we do now?**

- Decompile client-side code
- Identify the object's namespace
- Identify the object members that are set
- Read the AMF spec and start reversing…

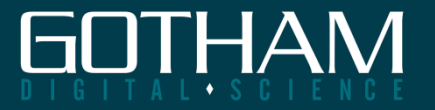

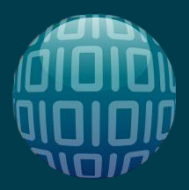

# **Creating ValueObjects**

### **Use PyAMF or similar API to create a VO**

- Define your class and class members
- Alias the class with a namespace
- Pass object as parameter to method

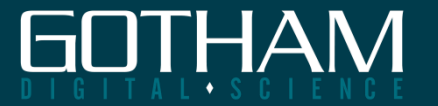

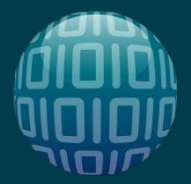

# **Crafting VO's with Python**

```
# Below is some Python-fu for creating an Object Factory
class Factory(object):
    def __init__(self, *args, **kwargs):
```

```
self. __dict __.update(kwargs)
```
# Register our object factory with a class alias pyamf.register class(Factory, "flex.samples.crm.employee.Employee")

```
# Instantiate a "Employee" using our object factory:
marcin = Factory(**{'firstName': "Marcin", 
                    'lastName': "Wielgoszewski",
                    'phone': "555-555-5555",
                    'email': "labs@gdssecurity.com",})
```
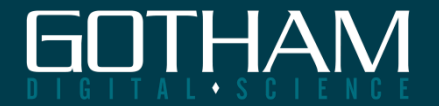

**Custom ValueObjects**

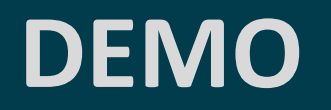

No scanner does this, wtf

**Fracking Flex**

### **WE HOP THESE THROUGH PROXIES**

So your packet log is nothing…

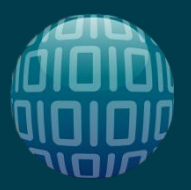

## **BlazeDS Proxy Services**

### **Connect Flex applications to backend services**

- Request resources from another domain
- AMF/X wrapped HTTP/SOAP requests

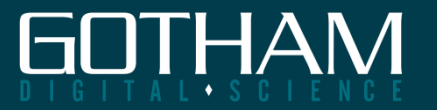

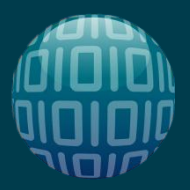

### **Proxy Service Architecture**

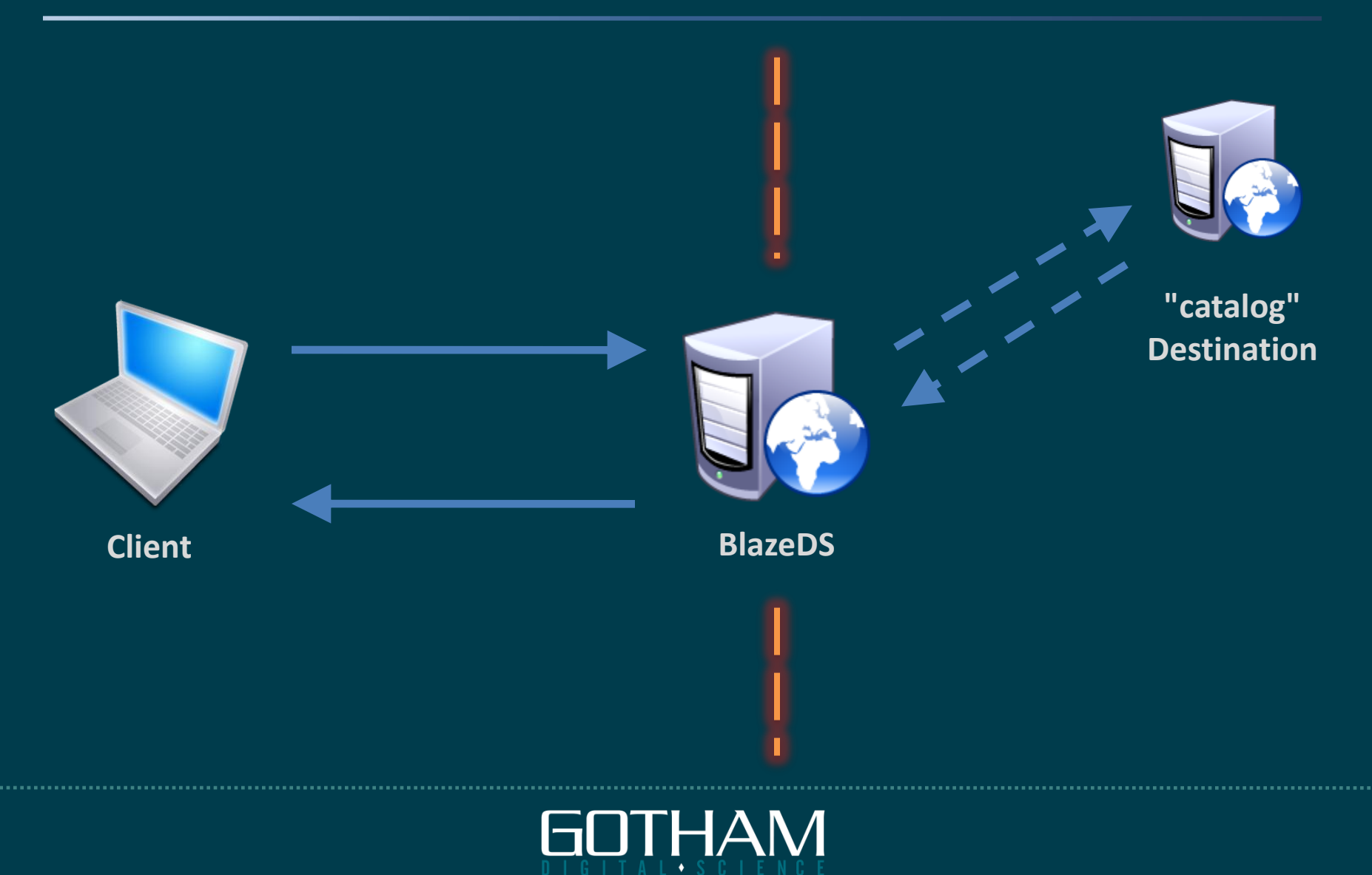

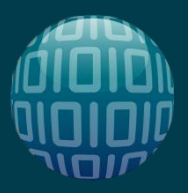

## **AMF HTTPMessage / SOAPMessage**

### **BlazeDS will call a destination on client's behalf**

- Get around crossdomain policy restrictions
- Don't want to expose internal service publicly
- HTTP methods supported – GET, POST, HEAD, OPTIONS, TRACE, DELETE

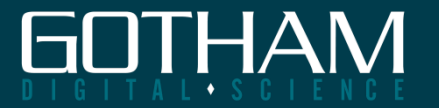

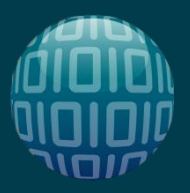

### **Proxy Services have inherent risks**

- Proxy Services often configured insecurely
- Expose internal/Intranet apps to world
- Culprit? wildcards in *proxy-config.xml*
	- <dynamic-url>\*</dynamic-url>
	- $-$  <soap> $*$ </soap>

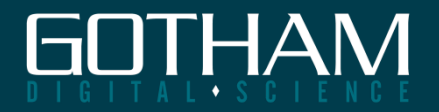

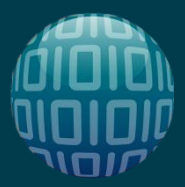

# **WEB-INF\flex\proxy-config.xml**

```
<?xml version="1.0" encoding="UTF-8"?>
<service id="proxy-service" class="flex.messaging.services.HTTPProxyService">
..snip..
```

```
<destination id="catalog">
  <properties>
    <dynamic-url>*</dynamic-url>
  </properties>
</destination>
```

```
<destination id="ws-catalog">
  <properties>
```
<wsdl>http://livecycledata.org/services/ProductWS?wsdl</wsdl>

**<soap>\*</soap>**

</properties>

<adapter ref="soap-proxy"/>

</destination>

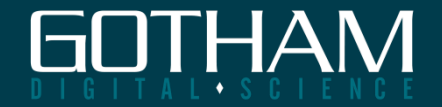

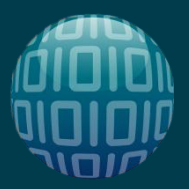

### **Proxy Service Architecture**

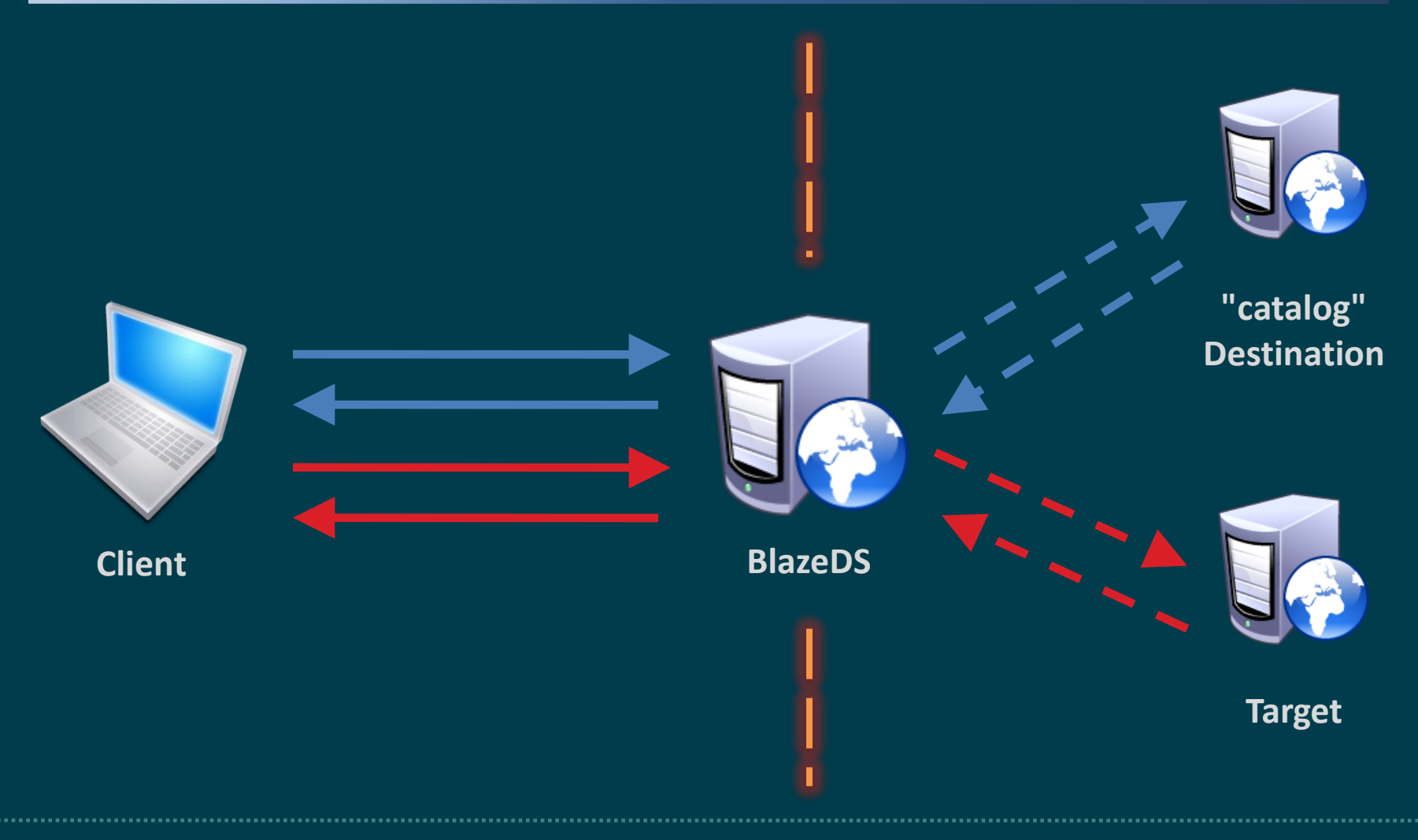

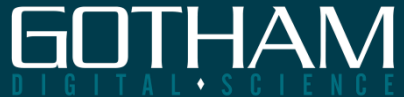

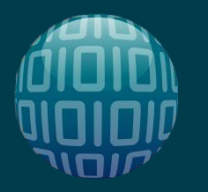

### **Blazentoo**

### **A tool to exploit Proxy Services**

- Browse websites reachable from server – Hello Intranet applications!
- Can also be a crude port scanner
	- Just specify another port
	- Connection might get refused, reset or stay open…

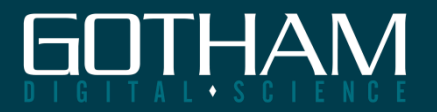

**Blazentoo**

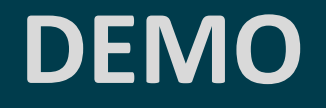

So f\*k your firewall trying to hide your ports

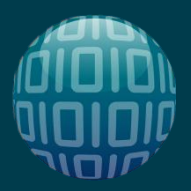

## **Some Peculiar Behavior…**

### **Destination server response header leakage?**

• Proxy request to http://www.google.com/

```
HTTP/1.1 200 OK
..snip..
Server: Apache-Coyote/1.1
Set-Cookie: FLEX_1703289594_47_NID=<blah>; Path=/
Server: gws
X-XSS-Protection: 1; mode=block
```
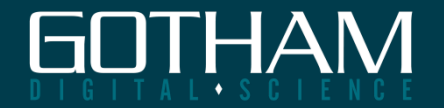

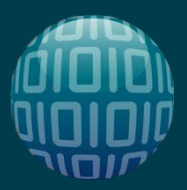

# **Flex Assessment Methodology**

#### **Let's recap:**

- Passively analyze traffic
- Decompile SWF and identify stored secrets
- Enumerate services, methods & endpoints
	- Input validation, fuzzing, etc
	- Check enforcement of AuthN and AuthZ controls
- Exploit insecure configurations

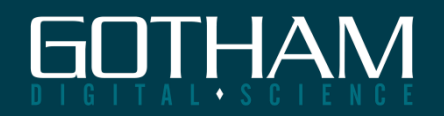

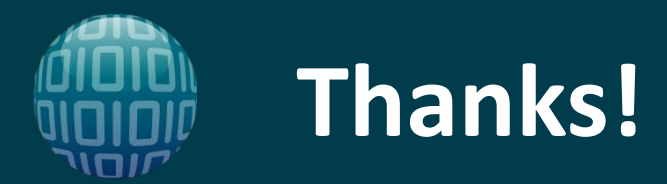

#### **SummerC0n and everyone else who came**

- NYSEC crew and all who've seen this 3x now
- My fellow GDS colleagues

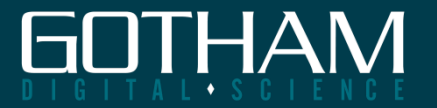

**Marcin Wielgoszewski Gotham Digital Science** http://www.gdssecurity.com labs@gdssecurity.com

### **QUESTIONS?**

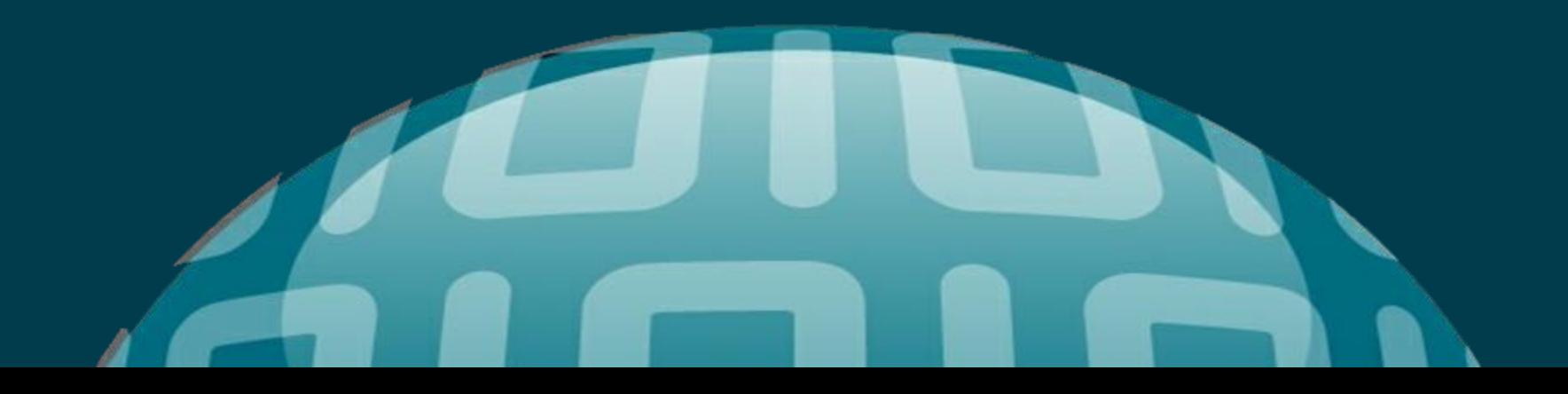

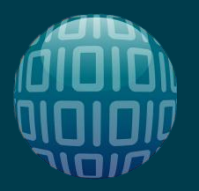

### **References**

#### **References**

BlazeDS Developer Guide - http://livedocs.adobe.com/blazeds/1/blazeds\_devguide/ GDS Security Blog - http://www.gdssecurity.com/l/b/

#### **Tools**

Burp Suite - http://portswigger.net/suite/ Charles Proxy - http://www.charles.com/ DeBlaze - http://deblaze-tool.appspot.com/

#### **Libraries**

PyAMF - http://www.pyamf.org/ RubyAMF - http://rubyamf.org/ AMF::Perl - http://www.simonf.com/flap/

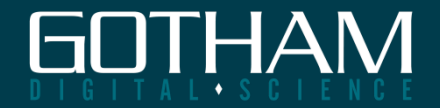

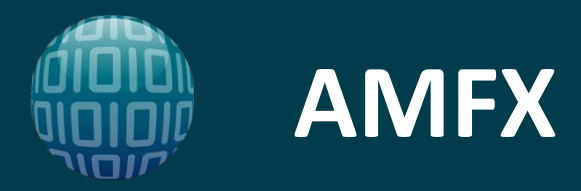

#### **Uses an HTTPChannel/HTTPEndpoint**

- AMF objects are serialized to **XML**
- Usually provided as a fallback channel
- Different channel == different endpoint – URL for AMFX endpoint will differ from AMF

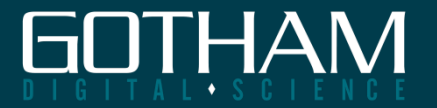

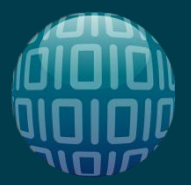

# **Message serialized to AMFX**

<amfx ver="3" xmlns="http://www.macromedia.com/2005/amfx"> <body> <object type="flex.messaging.messages.HTTPMessage"> <traits> <string>body</string> <string>clientId</string> ..snip..

```
</object>
  </body>
</amfx>
```
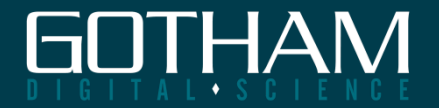

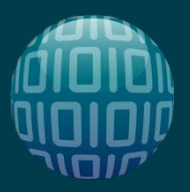

# **AMF CommandMessage**

**is used to… send commands!**

- Mechanism for sending commands related to publish/subscribe, ping, cluster operations
	- Ping
	- Login / Logout
	- Subscribe / Unsubscribe
	- and more..

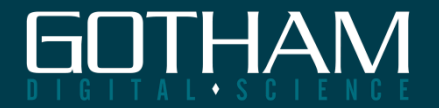

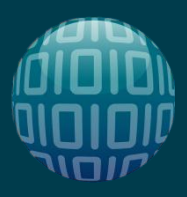

### **Complex Data Structures Revisited**

**body is an array of objects**

- body $[0]$  = string
- body $[1]$  = java.util.Date
- body $[2]$  = java.util.Date
- body $[3]$  = array  $[$ 
	- string, string, string ]
- body $[4]$  = map {
	- [string, string, string] }

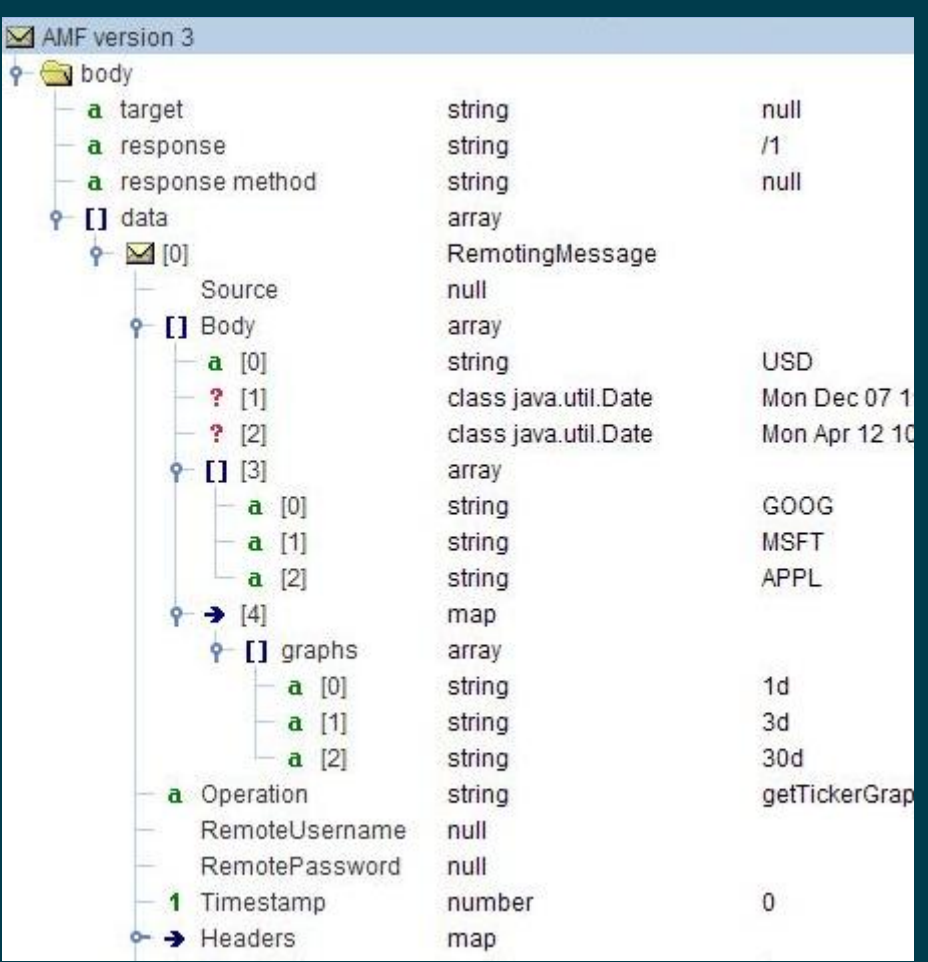

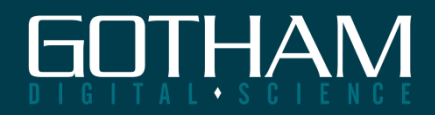

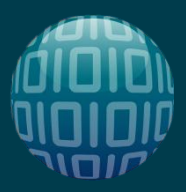

### **Check your API's language type mapping**

- Python datetime = date
- Python int/float/long = number
- Python list/tuple = array
- Python dict = map

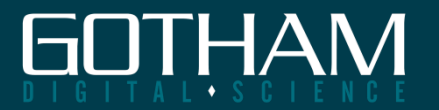